# **Optimization and Profiling**

**CPSC 233: Introduction to Computer Science for Computer Science Majors II Winter 2022** 

Jonathan Hudson, Ph.D.
Instructor
Department of Computer Science
University of Calgary

Tuesday, 22 March 2022

Copyright © 2022

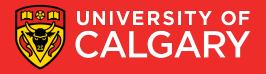

## Definition

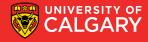

## **Optimization**

- Optimization is the process of modifying a program to improve its efficiency
  - Increase its speed
  - Reduce its size (memory usage)

- Optimization can often be seen as de-factoring
  - Program gets faster but...
  - Harder to understand, upkeep, read

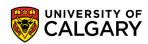

## **Efficiency**

- Efficiency can be viewed in terms of:
  - 1. Program requirements
    - Does the program really need to run at a certain speed? Is it worth the extra effort
  - 2. Program design
    - If performance is important, design a performance-oriented architecture
      - Set resource goals for individual subsystems and classes
  - 3. Class and routine design
    - Choose efficient algorithms and datatypes
      - E.g. Quicksort vs. bubble sort
      - E.g. Binary search vs. linear search

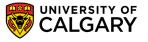

## **Efficiency (cont'd)**

- 4. Operating system interactions
  - Working with files, dynamic memory, or I/O devices means using system calls
    - May be slow or fast
- 5. Code compilation
  - Good compilers produce optimized machine code
    - May have options for different optimization levels

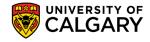

## **Efficiency (cont'd)**

- 6. Hardware
  - A hardware upgrade may be the cheapest way to improve a program's performance
    - Not always possible
- 7. Code tuning
  - Small-scale changes made to code to make it run more efficiently
    - At the level of a single routine, or a few lines of code
  - Tends to produce hard-to-understand code
    - Obscures design

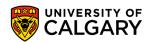

## Guide to the galaxy of optimization

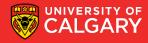

#### **General Guidelines**

• Don't optimize as you go

 Focusing on optimization during initial development detracts from achieving correctness, readability, and design quality

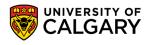

## **General Guidelines (cont'd)**

- Jackson's Rules of Optimization:
  - Rule 1. Don't do it.
  - Rule 2 (for experts only). Don't do it yet—that is, not until you have a
    perfectly clear and unoptimized solution.

- Code tuning should be done only as a last step
  - Knuth: Pre-mature optimization is the root of all evil

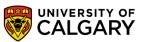

## **General Guidelines (cont'd)**

- Optimize bottlenecks
  - The 80/20 rule: 20% of program's routines consume 80% of its execution time
    - Knuth found 4% of a FORTRAN program accounted for over 50% of its run time
  - Spend your time fixing these 'bottlenecks'
    - Don't waste effort on the other parts

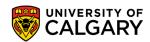

## **General Guidelines (cont'd)**

- Measure performance when optimizing
  - Use a profiler to find bottlenecks
  - Use timers to measure CPU time
    - Make sure a change actually improves speed
      - May actually make things worse when using a different compiler, OS, or processor
- Run regression tests after each optimization
  - Make sure your program is still correct

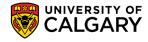

# Swipe right

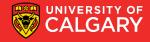

## **Profiling**

#### Profiling

- Is used to find how much time is spent in each function of a program
  - Helps find bottlenecks
  - Helps you compare the performance of algorithms or programs

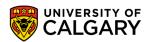

## Profiling (cont'd)

- Works by sampling the program counter (PC register)
  - Periodically queries the program, recording the function in which it is running
- Is statistical in nature
  - i.e. is somewhat inexact, and will vary from run to run
- Also the act of enabling profiling will generally slow down operation of code, this slowdown can be different for varying classes

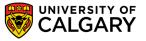

# Java profiling

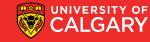

- Standard JVM Profilers
  - VisualVM, JProfiler, YourKit and Java Mission Control
  - method calls and memory usage
  - Pros:
    - Great for tracking down memory leaks, standard profilers detail out all memory usage by the JVM and which classes/objects are responsible.
    - Good for tracking CPU usage and zero in on hot spots.

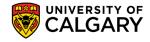

- Standard JVM Profilers
  - VisualVM, JProfiler, YourKit and Java Mission Control
  - method calls and memory usage
  - Cons:
    - Requires a direct connection to the monitored JVM; this ends up limiting usage to development environments in most cases.
    - They slow down your application; a good deal of processing power is required for the high level of detail provided.

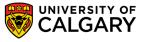

- Lightweight Java Transaction Profilers
  - XRebel and Stackify Prefix
  - Aspect Profilers
    - use aspect-oriented programming (AOP) to inject code into the start and end of specified methods.
  - Java Agent profilers (ex. Netbeans built-in)
    - use the Java Instrumentation API to inject code into your application. This method has greater access to your application since the code is being rewritten at the bytecode level.

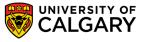

- Lightweight Java Transaction Profilers
  - Aspect profilers are pretty easy to setup but are limited in what they can monitor and are encumbered by detailing out everything you want to be tracked.
  - Java Agents have a big advantage in their tracking depth but are much more complicated to write.

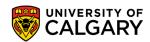

- Low Overhead, Java JVM Profiling in Production (APM – APplication Monitoring)
  - New Relic, AppDynamics, Stackify Retrace, Dynatrace
  - how your system performs in production is critical
  - Java APM tools typically use the Java Agent profiler method
    - different instrumentation rules to allow them to run without affecting performance in productions.

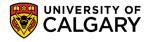

# Memory

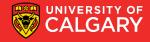

## **Code Tuning – Memory Leaks**

- Java is stuck with garbage collection
- We can stop point at things but not delete them
- If your program naively leaves created objects connected to current code (heap will continue to grow)
- You can generally see this via Profiling and heap dumps

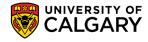

## **Code Tuning – Heap Structure**

- The young generation is actually garbage collected quicker than the older generation
- Lots of new objects, or aggressive GC in young generation slows down program

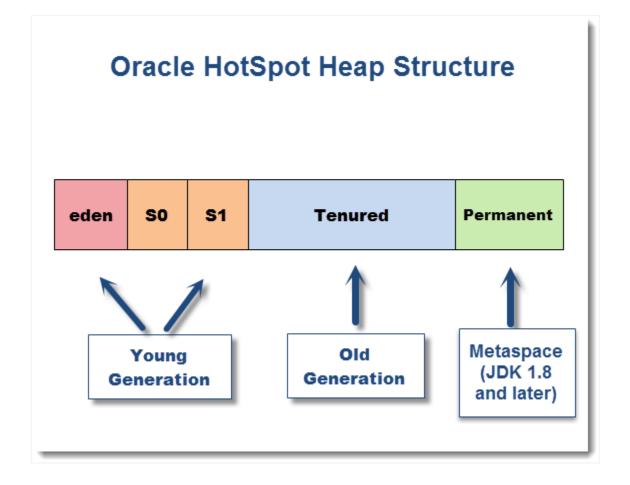

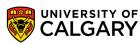

- Serial Collector
  - Both Young and Old collections are done serially, using a single CPU and in a stop-the-world fashion.
  - Best client-side

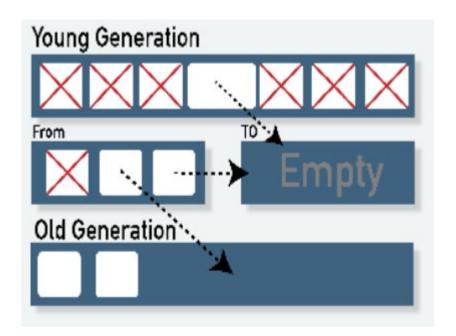

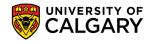

- Serial Collector
  - Both Young and Old collections are done serially, using a single CPU and in a stop-theworld fashion.
  - Best client-side
- Parallel Collector(throughput collector)
  - Designed to take advantage of available CPU cores. Both Young and Old collections are done using multiple Gcthreads.

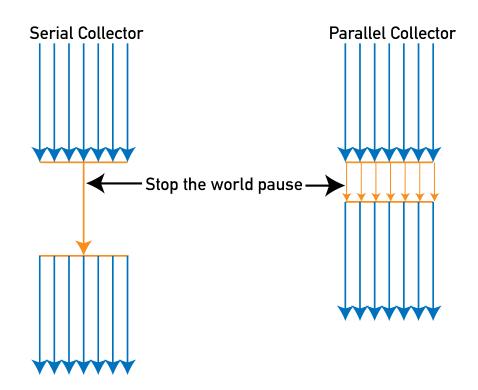

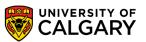

- Mostly concurrent collectors (low-latency collectors)
  - Designed to minimize impact on application response time associated with Old generation stop-the-world collections.
  - Most of the collection of the old generation using the CMS collector is done concurrently with the execution of the application.

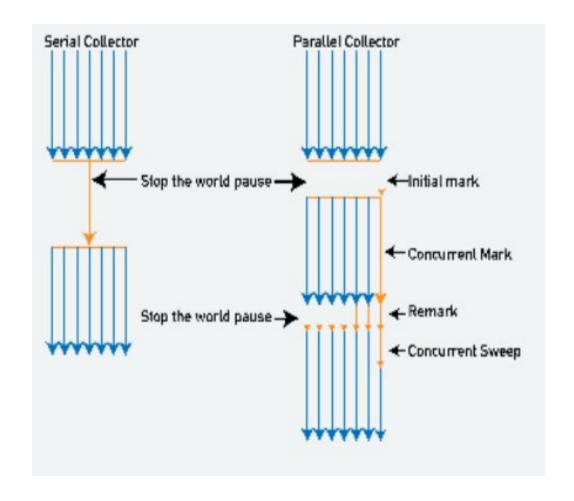

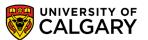

- Choose wisely between 32-bit or 64-bit VMs
  - going from a 32-bit to a 64-bit machine increases heap requirement for an existing Java application by up to 1.5 times (bigger ordinary object pointers)
  - -XX:+UseCompressedOops in Java version prior to 1.7 (which is now default)
    - This tuning argument greatly alleviates the performance penalty associated with a 64-bit JVM.

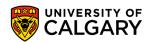

- Large heap not always better
  - Profile your application for possible memory leaks using tools such as Java VisualVM or Plumbr (Java memory leak detector).
  - Focus your analysis on the biggest Java object accumulation points
  - Reducing your application memory footprint will translate in improved performance due to reduced GC activity.

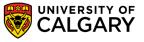

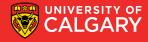

- Choosing a more efficient algorithm or data structure is often the best way to improve program efficiency
  - Look for algorithms that reduce the order of complexity
    - E.g. Binary search  $O(\log n)$  vs. linear search O(n)
    - E.g. Merge sort  $O(n \log n)$  vs. bubble sort  $O(n^2)$

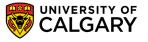

- Do this first before attempting other optimizations
  - Hand tuning an  $O(n^2)$  algorithm won't yield near the same gains as using an  $O(n \log n)$  algorithm
- Beware of worst-case performance
  - Some algorithms may not achieve their average Big-O performance under certain conditions
  - E.g. The quicksort degenerates to O(n²) with nearly-sorted inputs

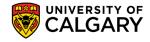

- Sometimes an inefficient algorithm is fine for small inputs
  - The overhead of a complicated algorithm may make it slower than a simple one
    - And harder to debug and maintain!
  - Measure performance to make sure you've made the right choice

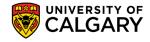

- Sometimes an inefficient algorithm is fine for small inputs
  - Java's own internal Quick Sort uses an Insertion Sort below a specific array size

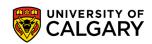

## **Compiler Based Optimization**

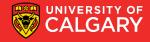

## **Compiler-Level Optimization**

- Enabling compiler optimization can improve speed by as much as 2 times
- Most compilers turn off optimization by default
  - Optimized code tends to confuse debuggers
- Works best with straightforward code
  - Hand tuned code may actually be harder for the compiler to optimize

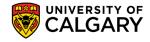

# Java Specific Optimizations

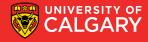

#### **Code Tuning – Java**

- Java is an object oriented language
- That runs in a virtual machine
- There are more inefficiencies that can be improved than we've covered for a language like c++

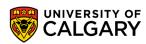

## **Strings**

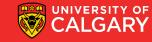

- Not null terminated
  - char[] and length are both stored
- Immutable
  - Any change attempt (making new string)
- Also UTF-16 (uses two bytes for all)
  - if you want UTF-32 there's a lot of management steps

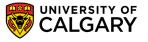

#### String pool

- Java has a special memory location (PermGen Space)
  - Usually for things like class desc, and metadata (exist longterm)
- If a new String literal ("hello") is made matching existing Java will attempt to point at same data
  - No NEW object
- new String("hello") by-passes this
- Also dynamic strings like one created at runtime from input won't be associated

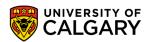

- String pool
  - Java has a special memory location (PermGen Space)
    - Usually for things like class desc, and metadata (exist longterm)

```
public static void main(String[] args){
    System.out.println(System.identityHashCode("hello"));
    System.out.println(System.identityHashCode("hello"));
    System.out.println(System.identityHashCode(new String("hello")));
}
```

- 366712642
- 366712642
- 1829164700

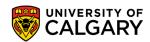

```
Scanner s;
s = new Scanner(System.in);
System.out.println(System.identityHashCode("hello"));
System.out.println(System.identityHashCode("hello"));
System.out.println(System.identityHashCode(new String("hello")));
String str = s.nextLine();
str = str.trim();
System.out.println(System.identityHashCode(str));
```

- 1442407170
- 1442407170
- 1028566121
- hello
- 1118140819

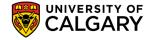

- String pool
  - Java has a special memory location (PermGen Space)
    - Usually for things like class desc, and metadata (exist longterm)
  - USE .equals()
    - To get consistent String comparisons on .equals() compares contents, == will give you differing behaviour whether or not the String Pool has been used

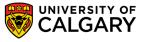

#### String pool

- USE .equals()
  - To get consistent String comparisons on .equals() compares contents, == will give you differing behaviour whether or not the String Pool has been used
- Example: Junit Testing
  - Setup will contain string literals String pool which re-use memory, thus
     == will work
  - however during operation == may fail
  - Strings during operation often collected via input steps

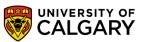

- StringBuilder and StringBuffer
  - StringBuilder not thread-safe
- Let you compile a list of Strings which you can convert to a final String once
  - Much better than repetitive +, += operations
- Can even set expected capacity needed (like ArrayList) so that hidden array doesn't need to expand

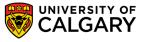

## Maps

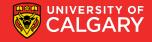

#### **Code Tuning – Maps**

 When you want to iterate through a Map, and you need both keys and values, instead of the following:

```
for (K key : map.keySet()) {
    V value : map.get(key);
}

• .. To this:

for (Entry<K, V> entry : map.entrySet()) {
    K key = entry.getKey();
    V value = entry.getValue();
}
```

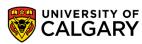

### Code Tuning – hashCode()/equals()

- Optimise your hashCode() and equals() methods
- A good hashCode() method is essential because it will prevent further calls to the much more expensive equals()
- Can store a calculated hashCode once in object (only update on modified object, when sets are called)

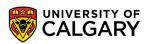

## **Primitives**

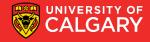

#### **Code Tuning – Primitives**

- Reverse of refactoring
- Sometimes code tuning is called 'defactoring'
- Use double instead of Double, int instead of Integer
- Java can store values on stack, instead of heap
- Try to avoid BigInteger and BigDecimal, similarly
  - Only if you really need to exceed long, or need precision

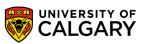

# Logging

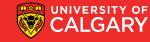

#### **Code Tuning – Logging**

- Strings take a lot of time to create (program-wise)
- Check the current log level first before making log string // don't do this log.debug("User [" + userName + "] called method X with [" + i + "]"); // or this log.debug(String.format("User [%s] called method X with [%d]", userName, i)); // do this if (log.isDebugEnabled()) { log.debug("User [" + userName + "] called method X with [" + i + "]");

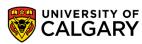

## Libraries

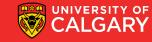

#### **Code Tuning – Libraries**

- Use Apache Commons StringUtils.replace instead of String.replace
  - Java 9 improved String replace but if on Java 8

```
// replace this
test.replace("test", "simple test");

// with this
StringUtils.replace(test, "test", "simple test");
```

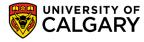

## **Code Tuning – Libraries**

Avoid regular expressions and instead use Apache Commons Lang.

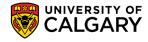

## Simple Recursion

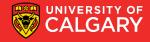

#### **Code Tuning – Recursion**

- Recursion is great for design of algorithms but not great for optimization
- Stay away from recursion.
  - Recursion is very resource intensive!
- Very beneficial to code tune algorithms to be loops instead of recursive calls
  - Replace program stack with self-managed stack structure for data that would normally be passed in recursive call

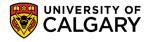

#### **Code Tuning – Recursion**

```
public void countDown(int n) {
     if (n == 0) {
         return;
     System.out.println(n + "...");
     waitASecond();
     countDown(n - 1);
 public void countDown(int n) {
     while (n > 0) {
         System.out.println(n + "...");
         waitASecond();
         n = 1;
```

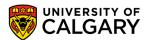

# Caching

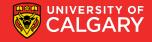

#### **Code Tuning – Hidden Caching**

- A typical example is caching database connections in a pool.
  - The creation of a new connection takes time, which you can avoid if you reuse an existing connection.
- You can also find other examples in the Java language itself.
  - The valueOf method of the Integer class, for example, caches the values between -128 and 127.

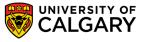

## **Iterators**

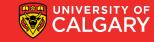

#### **Code Tuning – Iterators**

- Common now to use Java iterators
  - Is a good refactoring, but depending...
  - for (String value: strings) { // Do something useful here }

a new iterator instance will be created

```
int size = strings.size();
for (int i = 0; i < size; i++) {
    String value: strings.get(i);
    // Do something useful here
}</pre>
```

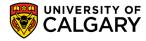

# Onward to ... CPSC 331 Data Structures.

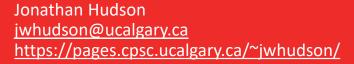

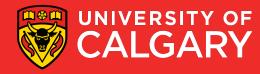